### **Netiquette:**

A warm welcome! As first step it is important to arrange netiquette:

- Focus on what is important.
- · Contribute with own views and points of view.
- · Speak and listen with heart and mind.
- Listen carefully to really understand.
- Connect ideas together.
- Focus attention on new knowledge and in-depth questions.
- Play, scribble and paint writing on the "online tablecloth" is expressly encouraged!
  - Have fun!

See also: <a href="https://www.user-participation.eu/planning-the-process/step-5-participatory-methods/planning-the-future-visions-">https://www.user-participation.eu/planning-the-process/step-5-participatory-methods/planning-the-future-visions-</a>

strategies-projects/world-cafe

# **World Café Methodology:**

- 1) You have three turns on tables (each 10-20 minutes);
- 2) On each turn you switch the tables (breakout session rooms) randomly
- 3) Each world cafe has a clear focus or topic,
- 4) You have a sequence of three clear cut questions (try to avoid open questions) on the focus on each turn all tables are working on one question question try to deepen the topic in each turn,
- 5) Each table has a table-host who welcomes the participants and shares results of the run before,
- 6) Participants are encouraged to scribble their ideas during each turn (padlet) eg. with the Starbursting method the table hosts use the scribbles to summarize the results. (Stark W., 2020, Email/unpublished)

**ZOOM Link Online World Cafe** 

PADLET Link Online World Cafe

# **ONLINE WORLD CAFÉ**

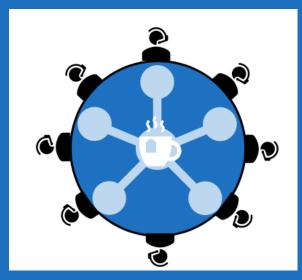

Online World Cafe (to zoom start click here)

# **Organization & Technical Prerequisites:**

There is a PC, MAC, or Mobile version, it is only necessary to have a webcam (and for a better experience a headset). it is also possible to participate only by audio!. Sign up process can be done here: <a href="https://zoom.us/freesignup/">https://zoom.us/freesignup/</a> It is necessary to download: Free Zoom Software called Zoom-Client for meetings <a href="https://zoom.us/download">https://zoom.us/download</a>

Anyone can consult the Web tutorial:

https://support.zoom.us/hc/en-us/articles/201362193-Joining-a-Meeting

Anyone can send text messages or files to all or one other participant. There is the possibility to share the screen or give the possibility to a participant.

For example, there is the possibility to switch to padlet.com (e.g. my pinwale: https://padlet.com/onlinewordcafe/j6tb4k4l048itw9z for a better visual way of World Café.

https://support.zoom.us/hc/en-us/articles/201362603-Host-and-Co-Host-Controls-in-a-Meeting

### **Rural Service Learning:**

Following RURAL SL and community questions are important:

- What is meant by "rural community partner"?
- How to define the rural needs and explain them to students?
- How should student orientation look like?
- How to deal with the clarification of responsibilities and risk management issues?
- How to explain the organization's mission and goals to students?
- How to assist in developing opportunities for rural service-learning or social entrepreneurship activities?
- How to facilitate student reflection on their rural servicelearning or social entrepreneurship experience?
- How to participate in the evaluation process at the end of the course?
- What are the necessary requirements of the individual partners in rural areas?

# **Starbursting**

Starbursting is a form of brainstorming that focuses on generating questions rather than answers. It can be used iteratively, with further layers of questioning about the answers to the initial set of questions.

"Who", "What", "Why," "Where," "When," and "How"

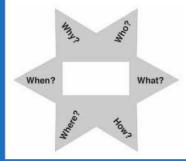

https://www.mindtools.com/pages/article/newCT 91.htm https://www.designorate.com/starbursting-method/